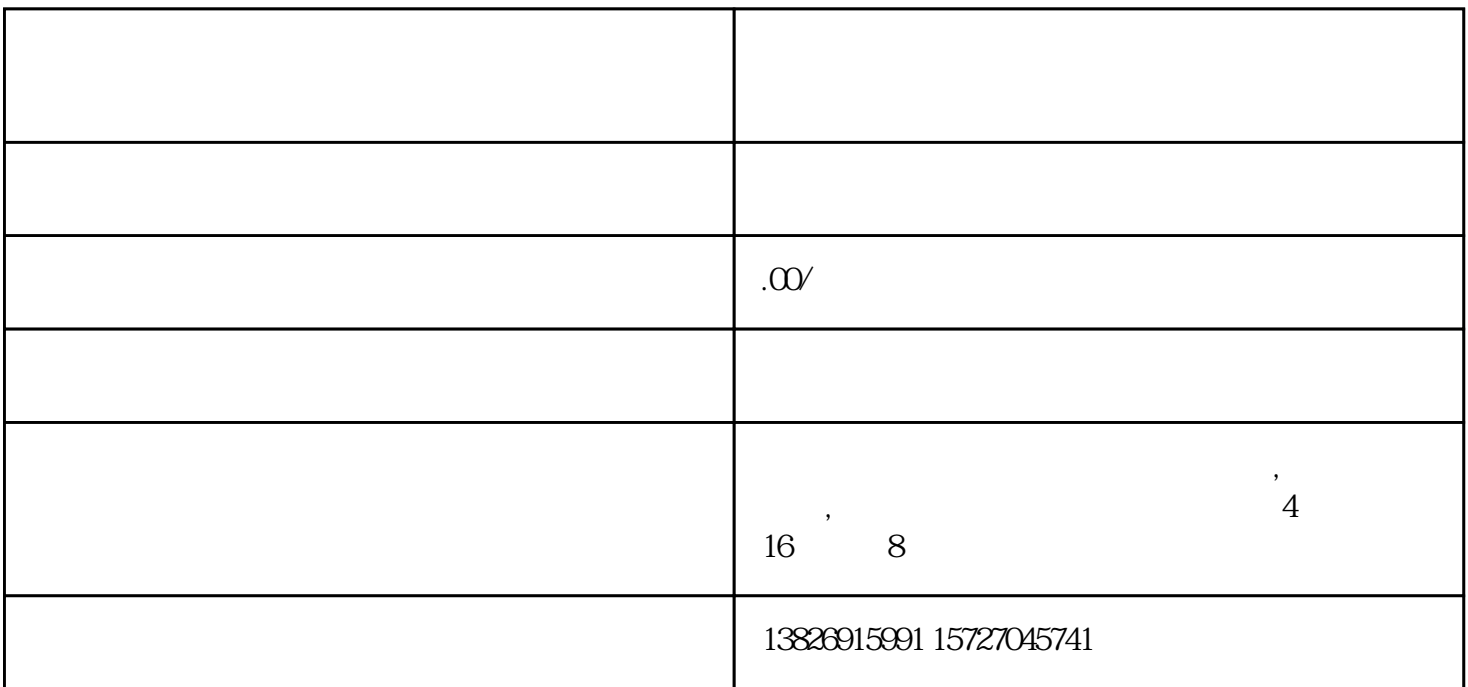

 $1$ 

 $4\,$ 

 $5\,$ 

 $6\,$ 

Tips:如果和下图一样显示"禁止售卖",点击这里了解禁售商品。

 $2<sub>1</sub>$ 

 $3 \sim$ 

 $\overline{c}$ 

 $21$